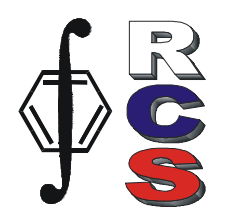

## **Chemometrics in Excel – Interactive Educational Programme**

## **Monday, 25 June 2012, Budapest, Conference CAC-2012**

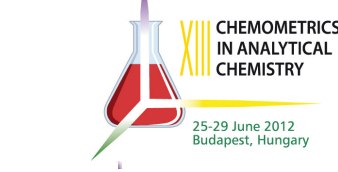

Chemometrics is a very practicable discipline. Therefore, in teaching chemometrics it is important not to explain the methods only, but to provide a student with a full access and ability to perform all relevant calculations as well. Not all universities have easy access to the special chemometric software packages. For this case, a special Excel Chemometrics Add In has been designed. This software provides:

(1) a lecturer with the possibility to present the teaching material in an interactive mode;

(2) a student with the full access and ability to perform all relevant calculations for the data analysis.

The course consists of two blocks: Part 1 – Introduction, and Part 2 - Advanced

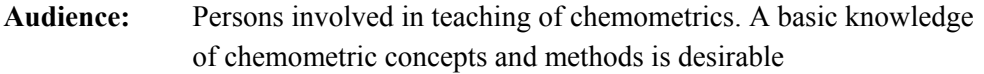

**Language**: English

**Instructors**: DSc. Oxana Rodionova (ICP RAS, Moscow) DSc Alexey Pomerantsev (ICP RAS, Moscow)

**Course materials:** 

- Matrix calculations in Excel (web tutorial)
- Projection methods in Excel (web tutorial)
- Useful Formulae for Chemometrics Add-In (web tutorial) Additional materials will be available for the participants on May 1, 2012.

## **Course Outline:**

 *Part 1, Introduction deals with:*

- Teaching of chemometrics in an interactive web-based mode
- Main features of Chemometrics Add-In software (Projection.xls)
- Special technique for matrix calculations in Excel (Excel.xls)
- Computer exercises: basic Excel matrix calculations (Task.xls)  *Part 2 Advanced deals with:* 
	- Overview of interactive materials: (Iris.xls, MCR.xls)
	- Computer exercises: Calibration problem (Calibration.xls)
	- Computer exercise: real-world problems

Chemometrics Add-In is specially designed software for Microsoft Excel. The package consists of two files Chemometrics.dll and Chemometrics.xla. The main projection functions can be applied as ordinary userdefined functions in Excel

The core functions for the PCA/PLS decompositions are de- $|10$ 

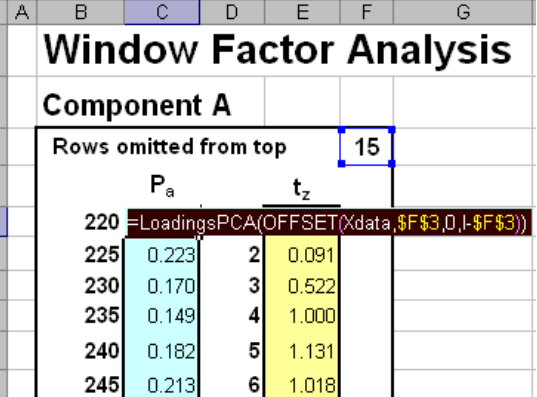

signed to ensure very fast calculations even for the rather large data sets (200 samples by 4500 variables). They are programmed in  $C++$  language and linked to Excel via DLL.

## *Full individual license for Chemometrics Add-In software will be provided for all registered attendees.*

Participants are encouraged to use their **own laptops** with Excel 2007 and Chemometrics Add-In installed.

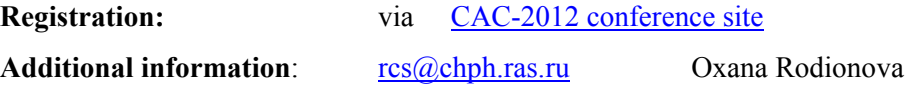